Achtjähriges Gymnasium

# **Lehrplan Informationstechnische Grundbildung**

Für die Klassenstufe 5

August 2011

## **INFORMATIONSTECHNISCHE GRUNDBILDUNG IM ACHTJÄHRIGEN GYMNASIUM**

Aufgabe der Informationstechnischen Grundbildung in der Klassenstufe 5 ist es, die Schülerinnen und Schüler mit den Grundlagen der Handhabung des Computers vertraut zu machen und sie in das Arbeiten mit Computeranwendungen einzuführen.

Die Vermittlung der im Folgenden genannten Fertigkeiten und Qualifikationen erfolgt durch eine **Integration der Zielsetzungen der ITG in die einzelnen Fächer**, insbesondere die fünfstündigen schriftlichen Fächer.

## **Die Entscheidung darüber, wie die Ziele konkret umgesetzt werden, liegt bei der Schule.**

Auf dem saarländischen Bildungsserver im Internet

## **<http://www.saarland.de/bildungsserver.htm>**

werden auch Handreichungen zur Integration der Informationstechnischen Grundbildung in den Unterricht der einzelnen Fächer in elektronischer Form vorgehalten (siehe Anhang am Ende dieses Lehrplans). Diese Handreichungen enthalten Hinweise und Materialien (Arbeitsblätter, Informationen, Dateien etc.), mit denen einzelne Inhalte und Themenbereiche der Lehrpläne für die Klassenstufe 5 unter Einsatz des Computers behandelt werden können.

Die Fähigkeit, mit Standardsoftware und dem Internet umzugehen, eröffnet in den nachfolgenden Klassenstufen weitgehende Anwendungsmöglichkeiten, sowohl bei der nachhaltigen Integration des Computers als Unterrichtsmedium im Fachunterricht als auch beim eigenständigen Arbeiten der Schülerinnen und Schüler. Damit die Schülerinnen und Schüler einen nachhaltigen Nutzen aus diesen ITG-Kenntnissen erlangen können – insbesondere in der Oberstufe und dem zu belegenden Seminarfach – empfiehlt sich eine ständige Wiederholung und Vertiefung im Fachunterricht.

## **ZIELE UND INHALTE DER INFORMATIONSTECHNISCHEN GRUNDBILDUNG IN DER KLASSENSTUFE 5**

Die informationstechnische Grundbildung in der Klassenstufe 5 verfolgt drei zentrale Ziele:

- 1. die Fähigkeit zur **Handhabung** des Computers, seiner Peripheriegeräte und des Betriebssystems sowie das Kennenlernen des Computers als universelles **Arbeits- und Kommunikationswerkzeug,**
- 2. die Vermittlung eines kritischen und bewussten Umgangs mit Medien (Förderung von **Medienkompetenz**),
- 3. die nachhaltige Integration des Computers als **Unterrichtsmedium** in den Fachunterricht.

## **Zu 1. Handhabung und Werkzeugcharakter des Computers**

## **1.1 Umgang mit dem Computer**

Die Schülerinnen und Schüler lernen die grundlegenden Funktionen von Computer, Peripherie, Betriebssystem und Standardsoftware kennen.

#### **1.2 Textverarbeitung**

Die Schülerinnen und Schüler lernen, eigene Textdokumente zu erstellen, zu bearbeiten und zu drucken.

#### **1.3. Tabellenkalkulation**

Die Schülerinnen und Schüler lernen, eigene Tabellen zu erstellen, diese mit Diagrammen zu visualisieren und mit einfachen Formeln zu bearbeiten.

#### **1.4 Internet**

Die Schülerinnen und Schüler erlernen die Recherche und Navigation im World Wide Web, die Übernahme von Webinhalten in eigene Dokumente sowie die Nutzung von E-Mail-Diensten.

#### **1.5 Präsentationssoftware**

Die Schülerinnen und Schüler lernen, elektronische Folien mit multimedialen Inhalten zu erstellen und diese zu präsentieren.

## **Zu 2. Förderung von Medienkompetenz**

Die Förderung von Medienkompetenz umfasst sowohl die Produktion von Medien als auch erste kritische Reflexionen über den Umgang mit diesen Medien. Die Schülerinnen und Schüler lernen zunächst, einfache Medien zu bedienen und diese als Informations- und Kommunikationsinstrument einzusetzen. Die Schülerinnen und Schüler nutzen dabei die Chancen, welche die Medien bieten, aber erkennen auch die Gefahren, die mit der Mediennutzung verbunden sind. Sie werden für den bewussten Umgang mit eigenen und fremden Daten sensibilisiert, wenn es beispielsweise darum geht, Musik, Videos oder Fotos aus dem Internet zu verwenden oder eigene Daten im Internet zu veröffentlichen. Bei der Produktion eigener Medieninhalte sind sie sich einiger grundlegender ästhetischer Gesichtspunkte bewusst (z. B. beim Erstellen einer multimedialen Präsentation).

## **Zu 3. Integration des Computers als Unterrichtsmedium in den Fachunterricht**

## **3.1 Der Computer als Präsentationsmedium**

Der Computer wird in Kombination mit einem Projektionsgerät (vorzugsweise einem Daten-Beamer) vom Lehrer oder von einem referierenden Schüler als Präsentationsmedium eingesetzt. Die multimediale bzw. interaktive Präsentation dient der Veranschaulichung der fachspezifischen Unterrichtsinhalte.

## **3.2 Der Computer als Lern- und Übungsmedium**

Die Schülerinnen und Schüler arbeiten mit lehrbuchbegleitender Software und fachspezifischen Werkzeugen, z.B. mit

- lehrbuchbegleitender Software im Fremdsprachenunterricht
- dynamischer Geometriesoftware in Mathematik
- geografischen Informationssystemen
- Software zur Bildbearbeitung in Bildender Kunst

## **3.3 Der Computer als Informations- und Kommunikationsmedium**

Die Schülerinnen und Schüler erlernen

- das fachbezogene Recherchieren im World Wide Web (Suchmaschinen, interaktive Karten, Online-Enzyklopädien)
- die Kommunikation per E-Mail, Messenger und sozialen Netzwerken

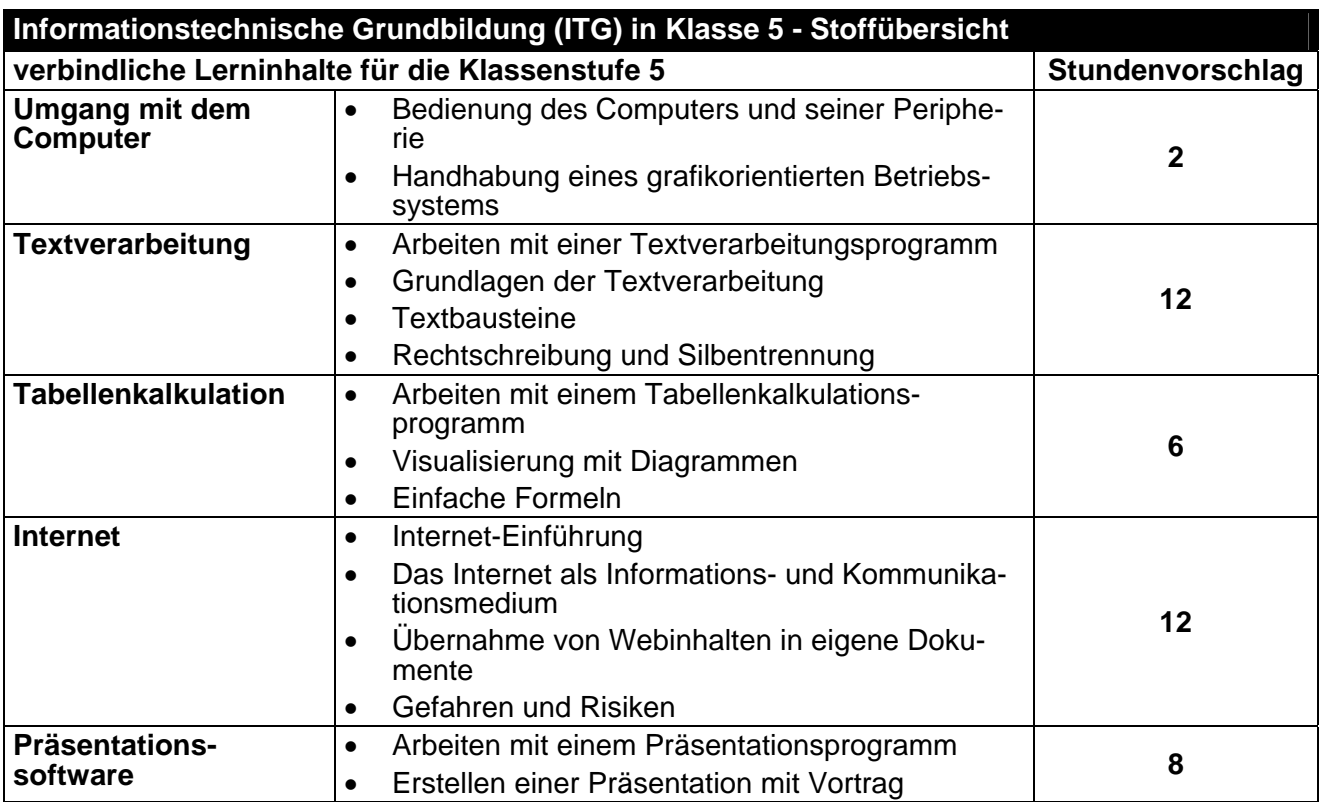

**fakultativ:** Einblick in weitere Anwendungen, z.B.:

- Bildbearbeitung am PC (Bildende Kunst)
- Dynamische Geometriesoftware (Mathematik)
- Interaktive Karten und geografische Informationssysteme im Erdkundeunterricht
- Online-Wörterbücher im Sprachenunterricht
- Projekte (z. B. Klassenzeitung, Vorbereitung einer Klassenfahrt mit Hilfe des Internets)

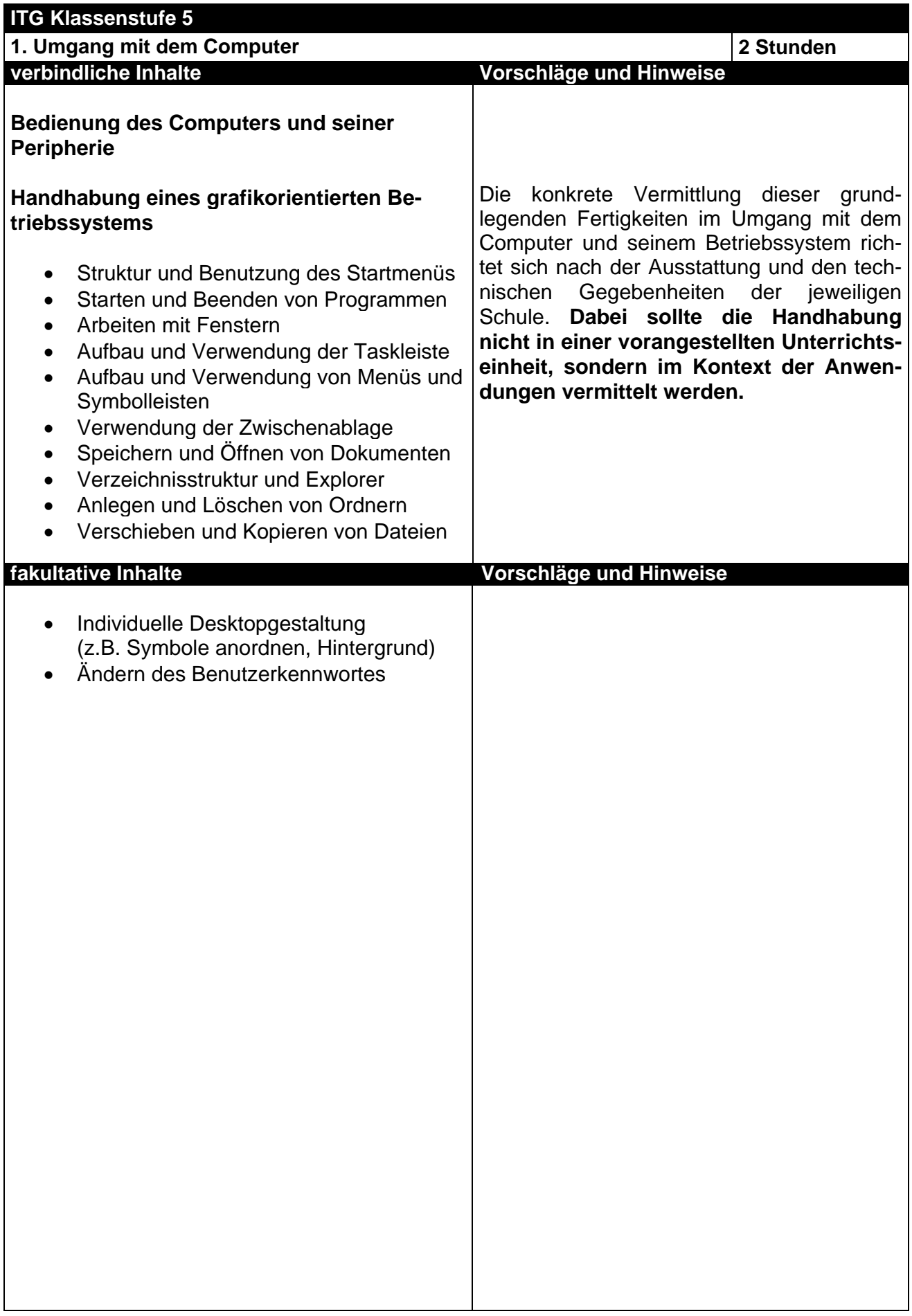

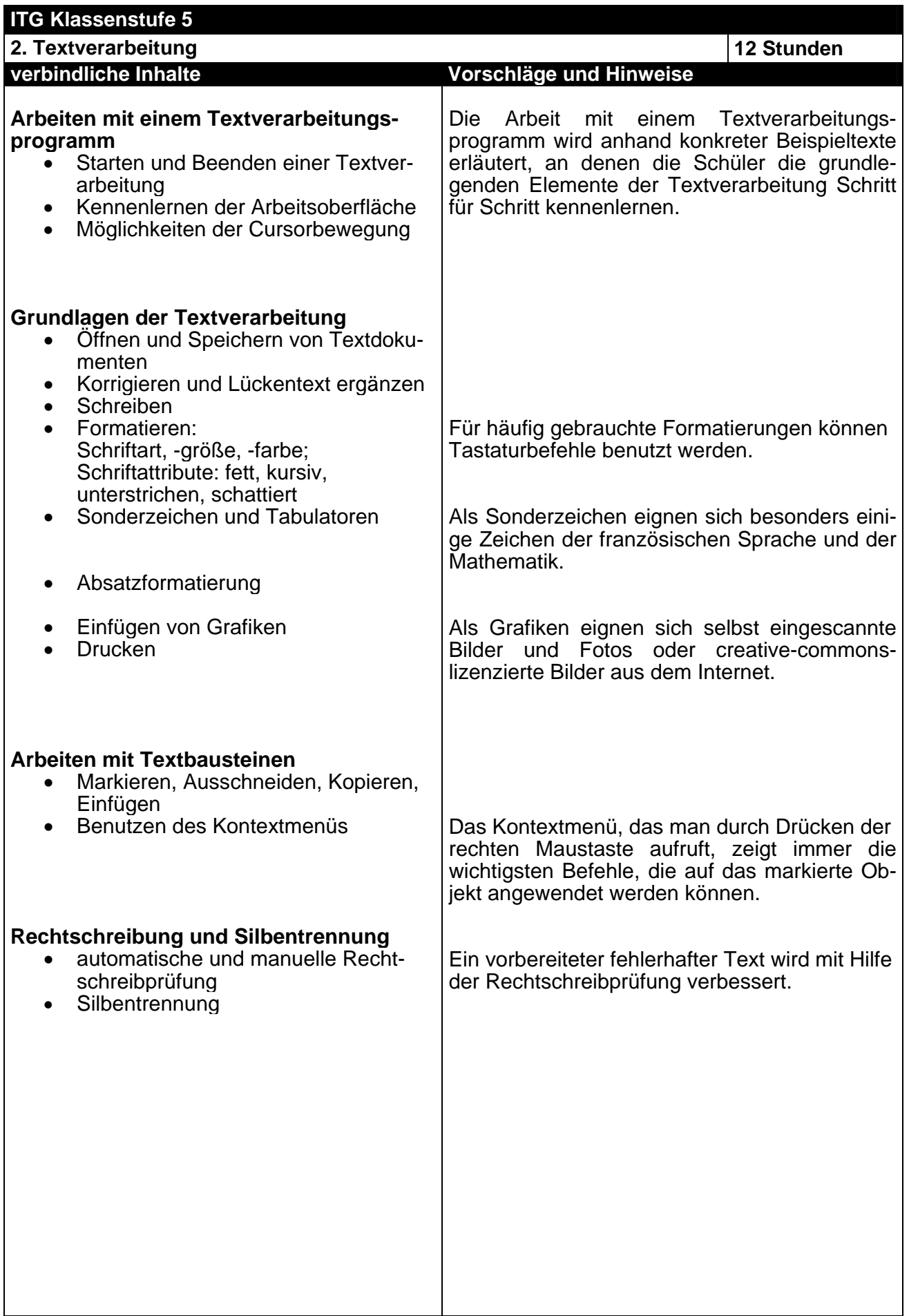

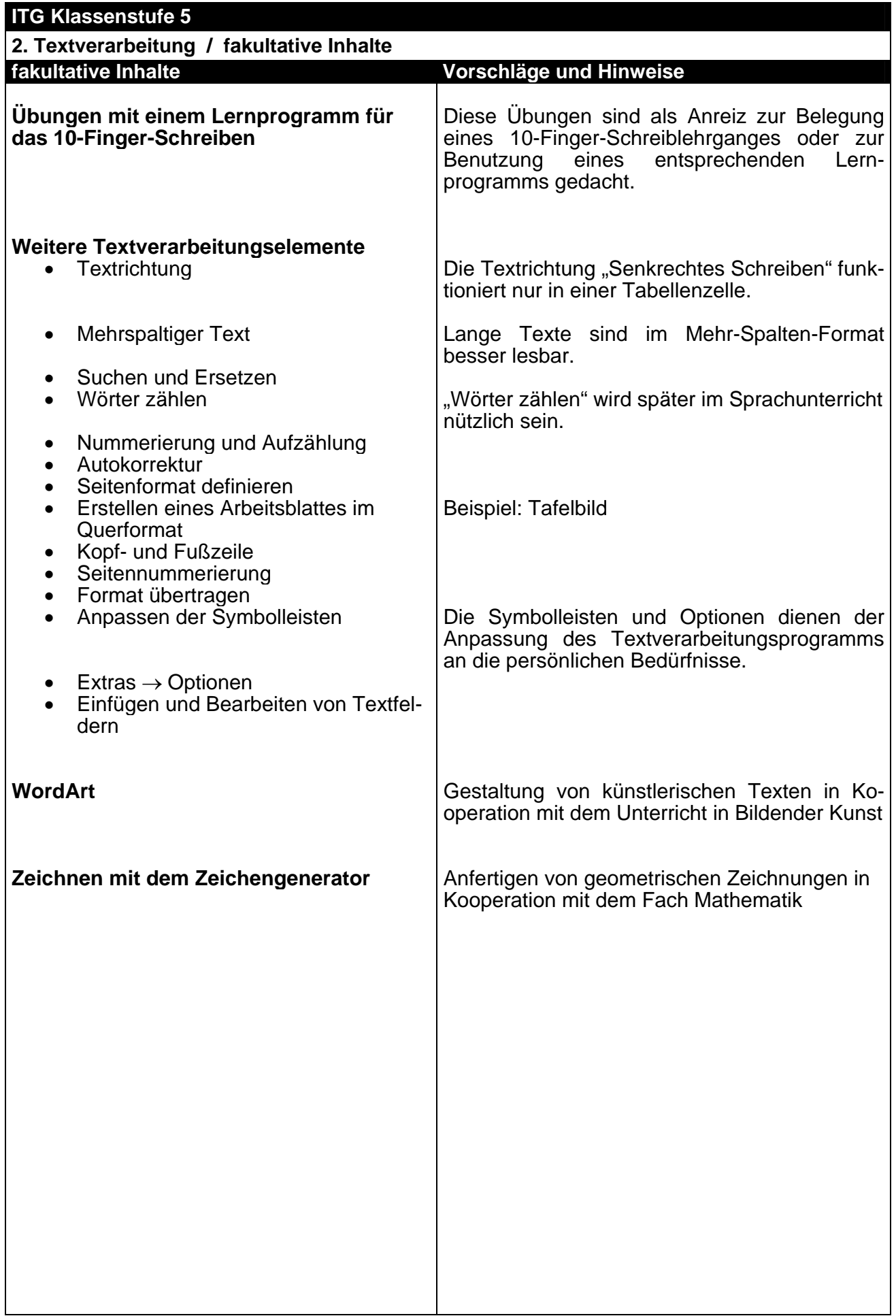

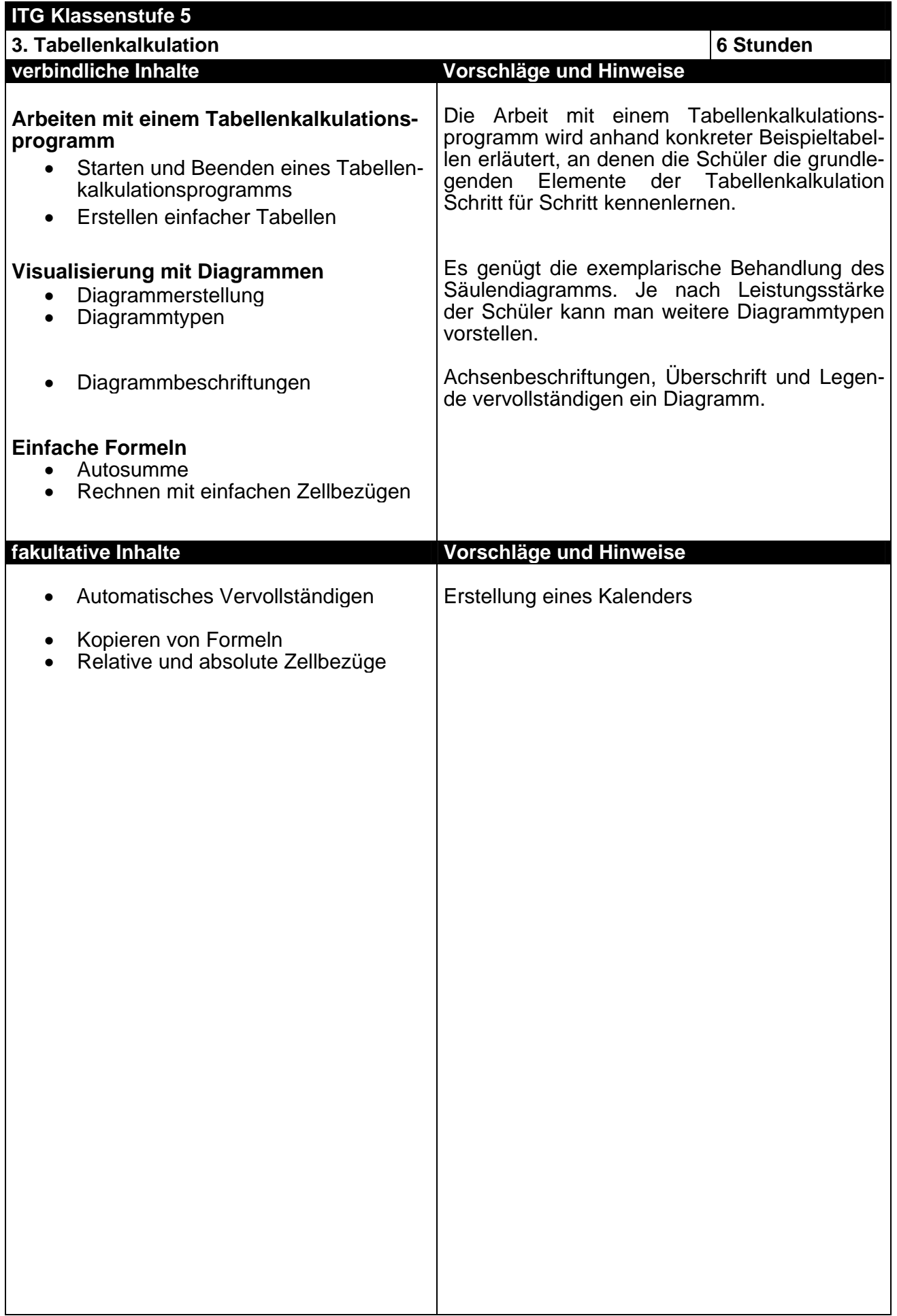

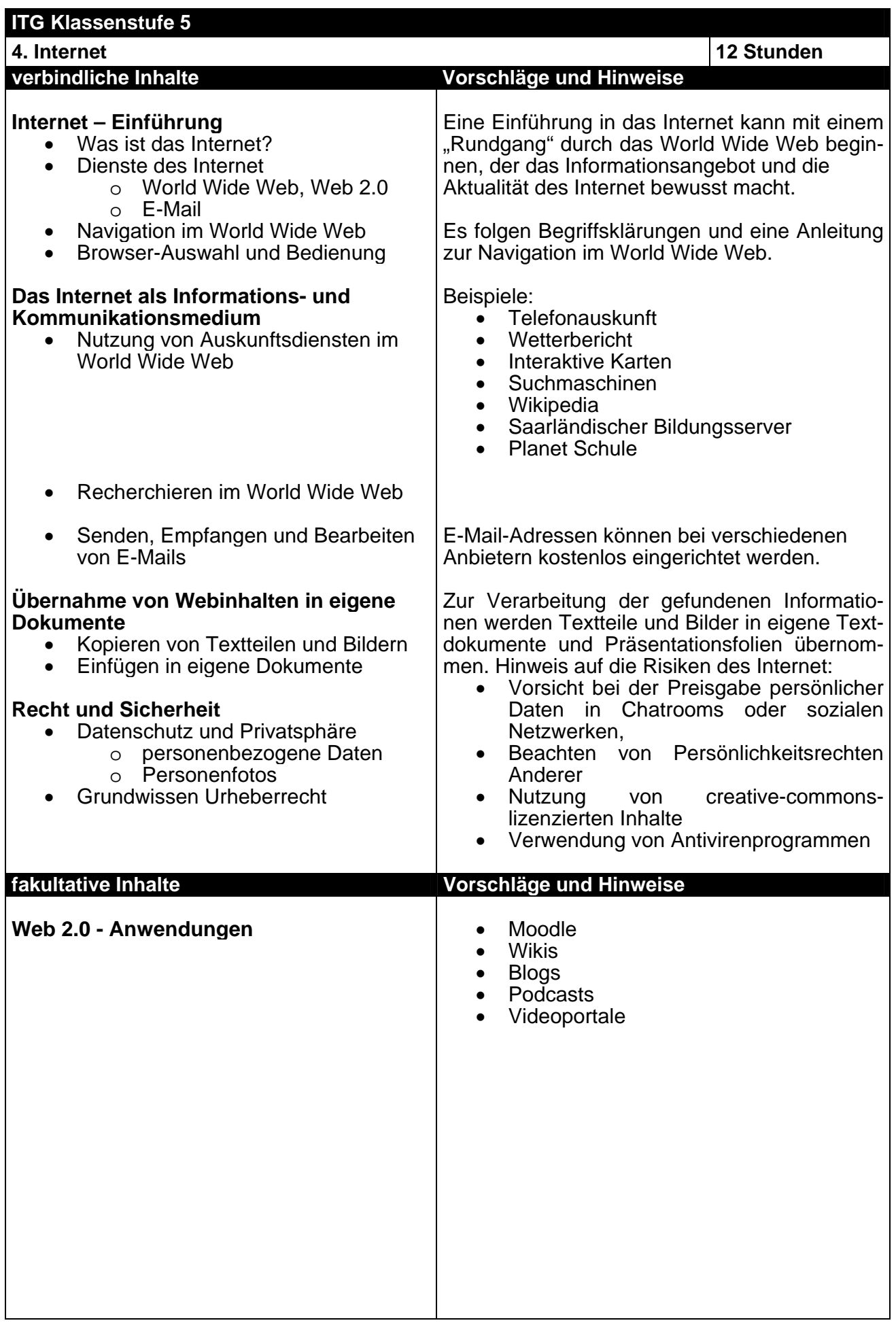

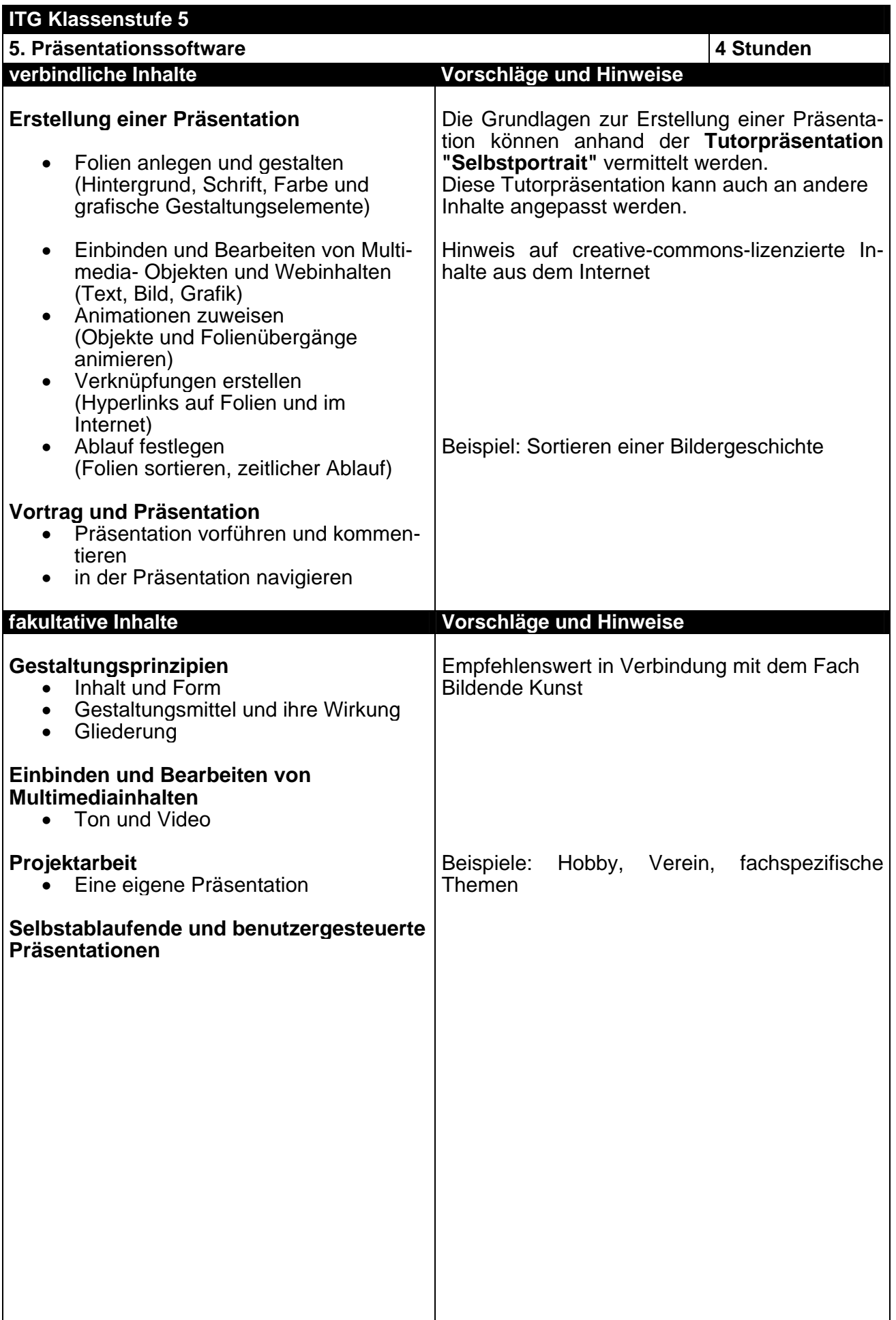

## **BEISPIELE DER IM INTERNET ABRUFBAREN ARBEITSBLÄTTER**

Der vollständige Satz an Arbeitsblättern und weiteren Materialien ist abrufbar unter: **http://www.saarland.de/bildungsserver.htm** 

- $\rightarrow$  Medien
- $\rightarrow$  Neue Medien
- $\rightarrow$  Neue Medien in der Bildung
- $\rightarrow$  Weiterführende Schulen
- $\rightarrow$  Informationstechnische Grundbildung (ITG)

Auf der rechten Seite können Sie die benötigten Arbeitsblätter und Materialien auswählen und downloaden. [Stand: 01.03.2011]

Dieser Lehrplan ist auch im Internet abrufbar unter: [Stand: 01.03.2011]

## **http://www.saarland.de/bildungsserver.htm**

- $\rightarrow$  Erziehung und Unterricht
- $\rightarrow$  Lehrpläne
- $\rightarrow$  Gymnasium
- $\rightarrow$  Informationstechnische Grundbildung (ITG)